# **Suporte do FreeBSD a Leap Seconds**

2018-09-06 00:37:28 por ebrandi.

# **Índice**

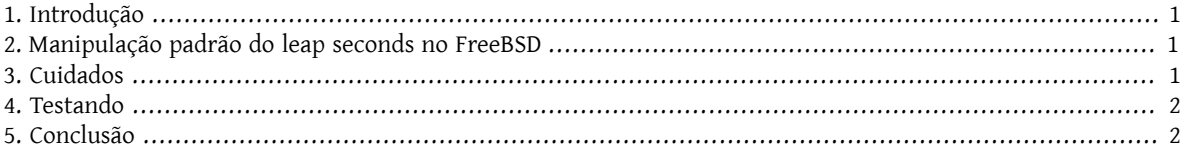

### <span id="page-0-0"></span>**1. Introdução**

Um *leap second* é o ajuste de um segundo feito em momentos específicos do ano para sincronizar a escala atômica de tempo doUTC com a variação da rotação da terra. Esse artigo descreve como o FreeBSD interage com o leap seconds.

No momento em que este artigo está sendo escrito, a próxima ocorrência do leap second irá acontecer em 30 de junho de 2015 as 23:59:60 UTC. Esse leap second ira ocorrer durante um dia útil para as Américas do Norte e do Sul e a região da Ásia/Pacifico.

Leap Seconds são anunciados pelo [IERS](http://datacenter.iers.org/) no [Bulletin C.](http://datacenter.iers.org/web/guest/bulletins/-/somos/5Rgv/product/16)

<span id="page-0-1"></span>O comportamento padrão do leap Seconds é descrito na [RFC 7164.](https://tools.ietf.org/html/rfc7164#section-3) Veja também em [time2posix\(3\).](https://www.FreeBSD.org/cgi/man.cgi?query=time2posix&sektion=3&manpath=freebsd-release-ports)

#### **2. Manipulação padrão do leap seconds no FreeBSD**

A maneira mais fácil de manipular o leap seconds é com a regra de tempo POSIX que é utilizada por padrão pelo FreeBSD, combinada com o[NTP.](https://www.FreeBSD.org/doc/en_US.ISO8859-1/books/handbook/network-ntp.html) Quando o [ntpd\(8\)](https://www.FreeBSD.org/cgi/man.cgi?query=ntpd&sektion=8&manpath=freebsd-release-ports) está sendo executado e o tempo é sincronizado com osservidores NTP de upstream que gerenciam o leap seconds corretamente, o leap second causará a repetição do último segundo do dia de forma automática. Nenhum outro ajuste será necessário.

Se os servidores de NTP upstream não gerenciarem o leap seconds corretamente, o [ntpd\(8\)](https://www.FreeBSD.org/cgi/man.cgi?query=ntpd&sektion=8&manpath=freebsd-release-ports) irá avançar em um segundo após o servidor se corrigir.

Se o NTP não está sendo utilizado, será necessário um ajuste manual do relógio do sistema apois o leap seconds ter passado.

## <span id="page-0-2"></span>**3. Cuidados**

Os Leap seconds são inseridos no mesmo instante em todo o mundo a meia noite UTC. No Japão será no meio da manhã e no Pacífico ao meio dia, nas Américas a tarde e na Europa à noite.

Nos acreditamos e esperamos que o FreeBSD, se provido de um serviço de NTP estável, irá funcionar como foi especificado durante o leap second, como aconteceu nos anteriores.

Enrtetanto, nós alertamos que praticamente nenhum aplicativo nunca questionou o kernel sobre leap seconds. Nossa experiência é que, como projetado, leap seconds são, essencialmente, a repetição do último segundo antes do leap second, e isso é uma surpresa para a maioria dos programadores.

Outros sistemas operacionais e computadores podem ou não manipular o leap seconds da mesma maneira que o FreeBSD e sistemas sem um serviço correto e estável de NTP não terão conhecimento algum sobre a ocorrência de leap seconds.

Não é inétido que os computadores travem por causa do leap seconds, e a experiência mostra que uma grande parte de todos os servidores públicos de NTP podem manipular e anunciar o leap seconds de forma incorreta.

<span id="page-1-0"></span>Por favor, tente garantir que nada horrível acontecerá por causa do leap seconds.

#### **4. Testando**

É possível testar se um leap seconds será utilizado. Devido a natureza do NTP, o teste deve funcionar até 24 horas antes do lead seconds. Algumas da principaisfontes de referência de tempo somente anunciam o leap seconds uma hora antes do evento. Consulte o daemon do NTP:

```
% ntpq -c 'rv 0 leap'
```
Uma saída que inclua leap\_add\_sec indica o suporte adequado ao leap second. Antes de 24 horas até a ocorrência do leap second, ou depois dele já ter ocorrido, a saída do comando irá mostrar leap\_none .

#### <span id="page-1-1"></span>**5. Conclusão**

Na prática, o leap seconds não é um problema do FreeBSD. Esperamos que esta visão geral, ajude-o a esclarecer oque esperar e como tornar o evento de leap seconds o menos traumático possível.